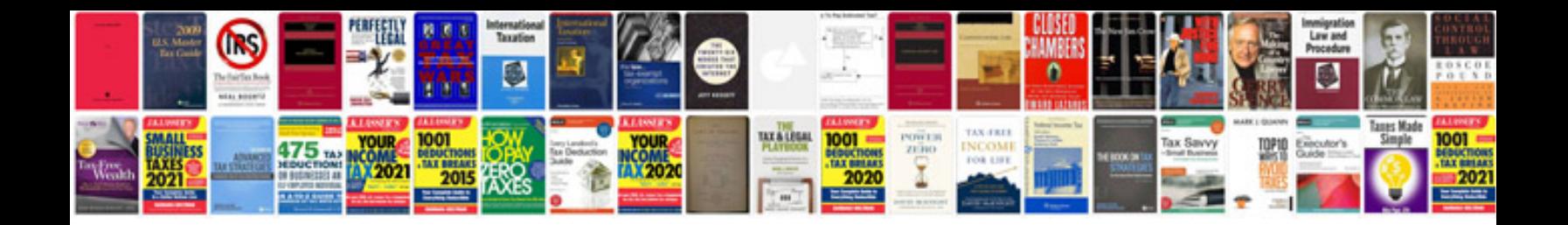

**Adobe ifilter for 64bit platforms**

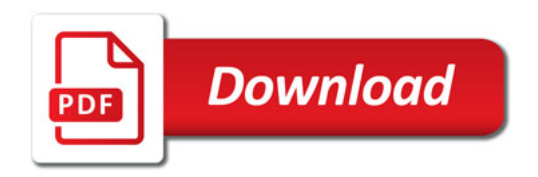

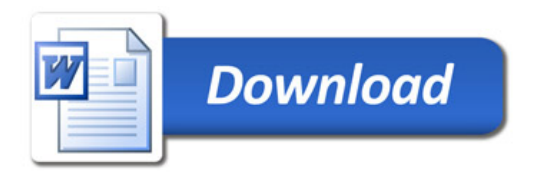